# 脆弱性対策のためのセキュリティ保護システムにおける

# IT産管理機構の拡張

20G475 西岡大助(最所研究室)

# 1. はじめに

近年、脆弱性を利用したサイバー攻撃による被害が深刻になっ ている.一方で,リモートワークの普及に伴い,BYOD と呼ば れる個人の機器を組織に持ち込み業務利用する形態を導入する 組織が増えている. BYOD が脆弱性を持つ場合, そのBYOD だ けでなく組織内ネットワークで繋がっている機器全てが攻撃さ れる可能性がある.

これらの背景から、我々の研究室では脆弱性対策を行うための セキュリティ保護システム"BEYOND(Bring Enhancement Your Own New-vulnerable Device)"の開発を行なっている. 先行研究で はBEYONDの機構の一つとして、脆弱性対策を行うために、エ ージェントを用いて組織の IT 資産を収集・DB 化し,一元管理 する IT 資産管理機構が開発されてきた. しかし, 先行研究の機 構には以下に示す課題があった.

課題①:これまでIT資産管理DBで管理してきた情報では,管 理している機器がクライアントかサーバか判断できず,サーバ である場合にアクセスを遮断しても良いか判断できなかった.

また. BEYOND において脆弱性が検出された機器についての情 報を保持できていなかった.

課題2:エージェントで収集できない情報を、利用者が登録す るための手段がなかった.また,登録されている情報の管理がIT 資産管理機構のシステム管理者しかできなかった.

課題③:ラップトップPCではWindowsユーザが大半を占めて いることから, Linux のみの対応では不十分であった.

本研究ではこれら①〜③の課題を解決することを目的として IT 資産管理機構の拡張を行う.本稿では,IT 資産管理 DB を拡張 することによる管理情報の追加と,利用者に管理情報操作を提 供するためのWebAPI,Windowsのソフトウェア情報収集のため のエージェントの拡張について述べる.

# 2. BEYOND

BEYOND のシステム構成を図 1 に示す. BEYOND は、本研究の対 象である IT 資産管理部の他に脆弱性情報収集部,影響算出部, ネットワーク制御部から構成されている. また、利用者が情報操 作を行うための窓口となる Web インタフェースを実装している フロント部も存在する.

BEYOND で行う処理の流れについて述べる. まず, 脆弱性情報収 集部でインターネット上に公開されている脆弱性情報を収集し, DB化する.同時にIT 資産管理部にて組織内ネットワークを利用 する機器の情報を収集し, DB 化する. それらの収集した脆弱性 情報とIT資産情報から影響算出部にて組織内の脆弱性を診断し, 脆弱性が検出された場合,対策方針を算出する.算出された対策 方針や検出された脆弱性に関する情報は機器の所有者やシステ ム管理者に通知され,通知を受けた者はその内容に応じた対策 を取る.攻撃のリスクが高い脆弱性の場合は所有者の対応を待

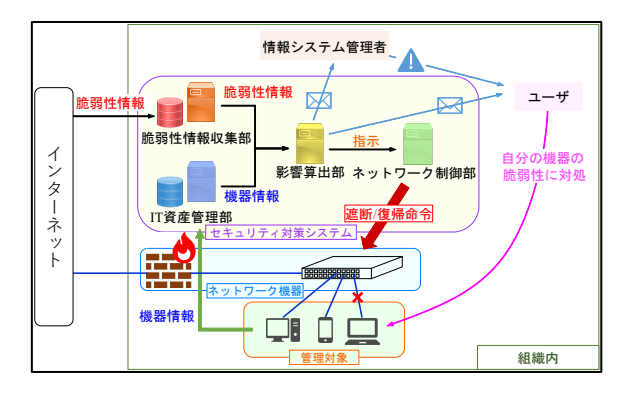

図 1. BEYOND のシステム構成

表1. 追加で管理する情報

| サービス情報                      | 胎弱性の状況情報     |
|-----------------------------|--------------|
| コンテンツ内容, 種別,                | 脆弱性 ID, 対応状況 |
| 提供範囲, 停止可能期間, IP   アクセス制御状況 |              |
| アドレス、ポート番号                  |              |

つ間に攻撃を受けることを考慮し,ネットワーク制御部にてア クセス制御を行う.

#### 3. IT 資産管理機構の拡張

1 章の課題①〜③を解決するために IT 資産管理機構の機能を 拡張する.

### 3.1. 課題①の解決:IT 資産管理DB の拡張

先行研究のDB では機器のネットワーク情報やOS, 重要度をユ ーザ情報と紐付けて管理していた.他にも機器にインストール されているソフトウェアの情報を登録済みの機器と紐付けて管 理していた. それらの情報を用いて BEYOND では脆弱性の検出や 機器のアクセス制御を行うことが出来た.しかしながら先行研 究で管理していた情報では,サービスを提供している機器を停 止させることによる外部への影響がわからないことが課題とな っていた. また、BEYOND において脆弱性を検出した際の制御方 針や脆弱性への対応状況を管理できていなかった.

そこで,当機構のDBを拡張することで,サーバが提供している サービスや脆弱性が見つかった機器の状況を管理できるように した. 追加で管理する情報を表1に示す. サービス情報を用いる ことで、機器の利用実態に応じた柔軟な対応が可能になる.脆弱 性の状況情報から利用者に自身の機器の脆弱性情報を提供する ことや、継続したアクセス制御を行うことができる.

## 3.2. 課題②の解決:WebAPI の開発

これまで利用者に対してIT 資産管理DB の情報登録, 取得, 更 新,削除の操作(DB操作)を提供する際には、BEYOND のフロント 部と連携し,IT資産管理DBの内容をやり取りすることで実現し ていた.しかし、利用者ごとに適切なデータへのアクセス権限を

割り振る必要があることや, DB 操作によっては複雑な SQL を要 求されることが課題となっていた.そこで,本研究では上記の問 題を解決するために,フロント部に向けた WebAPI を開発した. 開発した API では、利用者に対して認証・認可の機能と DB 操 作の機能を提供する. 認証・認可には IWT (ISON Web Token)と呼 ばれる電子署名や暗号化の技術を用いて,認証を行い,利用者ご とにアクセス権を適用することで実現した.そして,情報の登録 と削除の際に,DB の更新作業が複雑になる課題は,複数の処理 を一つの URI として API 化することで解決した. 例えば、機器 の中には複数NICを搭載しているものもあり,MACアドレスやIP アドレスを複数持っている可能性がある.その場合,機器とNIC が一対多となるため、DB を正規化すると複数回の登録操作が必 要となってしまう. また、機器情報を削除した場合,その機器の NIC情報、提供しているサービス情報、インストール情報、その 機器が持っている脆弱性情報など多岐に渡って削除操作を行う 必要がある. このように複数のDB操作を一つのURIにまとめる ことで IT 資産管理部と連携する他の機構の負担を軽減できる. 開発したAPIのうち、一般利用者に向けたAPIを表2に示す. ソフトウェア情報の登録,更新はエージェントでのみ行い,手動 で操作することは想定していない.また,ユーザとソフトウェア の削除は一般利用者が行う必要がないと考え,管理者専用APIと

#### 3.3. 課題③の解決:Windows への対応

して実装している.

先行研究で開発された,ソフトウェア情報を収集するためのエ ージェントはLinuxに対応していた.しかしながら,ラップトッ プPC は Windows が多く, Linux のみの対応では不十分であった ため,本研究ではWindowsに対応するように機能拡張した.

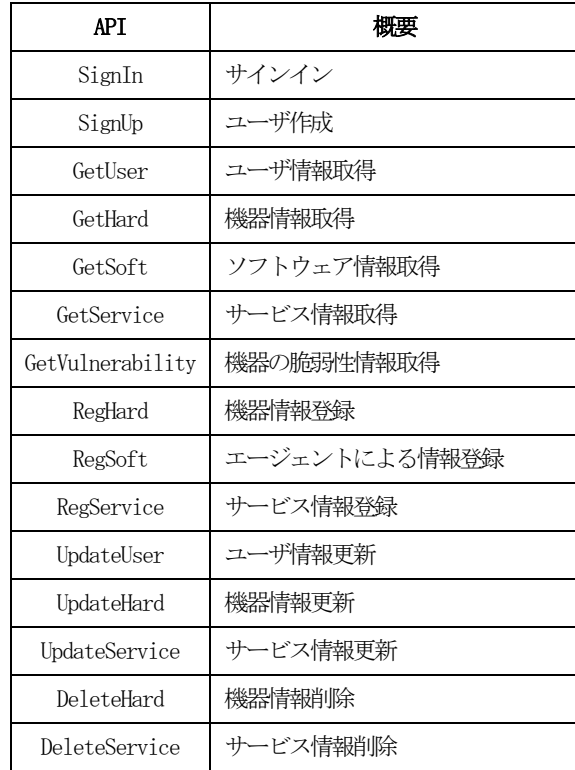

表2. 利用者向けAPI

Windows には機器のシステム情報やソフトウェア情報などを格 納するためのレジストリと呼ばれるデータベースがある.この 中から,インストールされているソフトウェアの情報を"reg" コマンドを用いて取得する. 取得したデータ内には余分なデー タも含まれており,必要なデータだけを抽出する必要がある.本 研究では、"DisplayName"で表される、ソフトウェア名と,

"DisplayVersion"で表されるバージョン情報を抽出し, ISON形 式に加工してIT資産管理サーバに送信する.

# 4. 評価

開発したAPIと拡張したエージェントの機能評価について述べ る.API を用いて機器を登録した後のDB の内容を図2 に示す. HTTP リクエストはcurl を用いて作成し、送信した. ハードウェ アテーブルに登録した機器が追加されていることが確認できる. 複数の NIC を持つ機器を登録したため,一つの機器情報に対し て,複数のネットワーク情報が登録されており,それぞれの情報 がNICテーブルにて機器 ID と紐付いている.

エージェントを用いてWindowsのソフトウェア情報を収集した 結果を図 3 に示す. 取得したソフトウェア情報が正しく整形さ れてDB内に格納されていることが確認できた.

拡張したエージェントの性能評価について述べる. エージェ ント実行時の CPU 使用率は 0.2%であった.CPU のプロファイル 結果からソフトウェア情報取得のための外部コマンド実行が CPU利用のほぼ全てを占めていることから,CPU使用率はソフト ウェア数に比例しているといえる.ソフトウェア数が多い機器 で,実験環境の10倍ほどを想定しているが,その場合でも2.0% の CPU 使用率に収まっていることから、他のシステムへの影響 は小さいと考える.また,メモリ使用量についても,ソフトウェ ア数に比例しており,計測値は1,536kBであった.この10倍で 考えても 15MB ほどであり、現代のスペックの PC には影響がな いと考える.情報取得時のネットワーク帯域使用量は21.3kBで あった.研究室のネットワーク帯域を計測したところ,524Mbps であり,このネットワークを圧迫することはないと考えられる.

|                |                                                                                                    |  |                                                      |  | $\begin{tabular}{c cccc} $1$ &1 MacBookPro & 1 &1 &2024-12-22 & 97:31:48 & 2021-12-23 & 97:31:48 & 1 & 1 & 1 & 1 & 1 & 1 & 1 & 2021-12-23 & 97:31:48 & 1 & 1 & 1 & 1 & 1 & 1 & 1 & 2021-12-23 & 167:44 & 167:44 & 167:44 & 167:44 & 167:44 & 167:45 & 167:45 & 167:45 & 167:45 & 167:$ |  |
|----------------|----------------------------------------------------------------------------------------------------|--|------------------------------------------------------|--|----------------------------------------------------------------------------------------------------|--|
|                |                                                                                                    |  |                                                      |  |                                                                                                    |  |
|                |                                                                                                    |  |                                                      |  |                                                                                                    |  |
|                |                                                                                                    |  |                                                      |  |                                                                                                    |  |
|                |                                                                                                    |  |                                                      |  | 5   client_windows10   S206475   1   1   1   2022-01-17 07:46:18   2022-01-17 07:46:18   NULL<br>  6   test_machine   S206475   4   1   2022-01-29 19:26:33   2022-01-29 19:26:33   NULL                                                                                               |  |
|                |                                                                                                    |  |                                                      |  |                                                                                                    |  |
|                |                                                                                                    |  |                                                      |  |                                                                                                    |  |
|                |                                                                                                    |  |                                                      |  |                                                                                                    |  |
|                |                                                                                                    |  |                                                      |  |                                                                                                    |  |
|                | $\begin{array}{c cccc} 1 & 1 & 1 & 2021-12-23 & 67:31+28:1 & 2021-12-23 & 67:31-481 & \text{NRLI} \\ 2 & 2 & 2021-12-23 & 67:34:25 & 1 & 2021-12-23 & 67:33+25 & \text{NRLI} \\ 3 & 1 & 2 & 2021-12-24 & 64:37:29 & 1 & 2021-12-24 & 64:37:29 & \text{NRLI} \\ 4 & 1 & 2021-12-24 & 64:$ |  |                                                      |  |                                                                                                    |  |
|                |                                                                                                    |  |                                                      |  |                                                                                                    |  |
|                |                                                                                                    |  |                                                      |  |                                                                                                    |  |
|                |                                                                                                    |  |                                                      |  |                                                                                                    |  |
|                |                                                                                                    |  |                                                      |  |                                                                                                    |  |
| 6              |                                                                                                    |  |                                                      |  |                                                                                                    |  |
| 7 <sub>1</sub> |                                                                                                    |  |                                                      |  |                                                                                                    |  |
| 8 <sup>1</sup> | 4   6   2021-12-24 05:21:44   2021-12-24 05:21:44   NULL<br>5   7   2022-01-17 07:46:18   2022-01-17 07:46:18   NULL<br>6   8   2022-01-29 19:26:33   2022-01-29 19:26:33   NULL                                                                                                    |  |                                                      |  |                                                                                                    |  |
| 9 <sub>1</sub> | 6 1                                                                                                    |  | 9   2022-01-29 19:26:34   2022-01-29 19:26:34   NULL |  |                                                                                                    |  |
|                |                                                                                                    |  | 機器IDとネットワークIDを紐付ける                                   |  |                                                                                                    |  |
|                | 9 rows in set (0.02 sec)                                                                                                    |  |                                                      |  |                                                                                                    |  |
|                |                                                                                                    |  |                                                      |  |                                                                                                    |  |
|                |                                                                                                    |  |                                                      |  | -----------------                                                                                                    |  |
|                |                                                                                                    |  |                                                      |  |                                                                                                    |  |
|                |                                                                                                    |  |                                                      |  |                                                                                                    |  |
|                |                                                                                                    |  |                                                      |  |                                                                                                    |  |
|                | 2   90:b1:1c:9g:c3:85   133.92.147.238   2021-12-23 07:34:25   2021-12-23 07:34:25   NULL                                                                                                    |  |                                                      |  |                                                                                                    |  |
|                |                                                                                                    |  |                                                      |  |                                                                                                    |  |
|                |                                                                                                    |  |                                                      |  |                                                                                                    |  |
|                |                                                                                                    |  |                                                      |  |                                                                                                    |  |
|                |                                                                                                    |  |                                                      |  |                                                                                                    |  |
|                |                                                                                                    |  |                                                      |  |                                                                                                    |  |
|                | 8   00:11:22:33:44:55   2022-01-29 19:26:33   2022-01-29 19:26:33   NULL                                                                                                    |  |                                                      |  |                                                                                                    |  |
|                |                                                                                                    |  |                                                      |  |                                                                                                    |  |
|                | 9   01:23:45:67:89:ab   133.92.147.200   2022-01-29 19:26:34   2022-01-29 19:26:34   NULL                                                                                                    |  |                                                      |  |                                                                                                    |  |

図2. 開発したAPIを用いた機器情報登録結果